# **Foreman - Feature #6840**

# **publish a foreman live-cd**

07/30/2014 08:52 AM - Ohad Levy

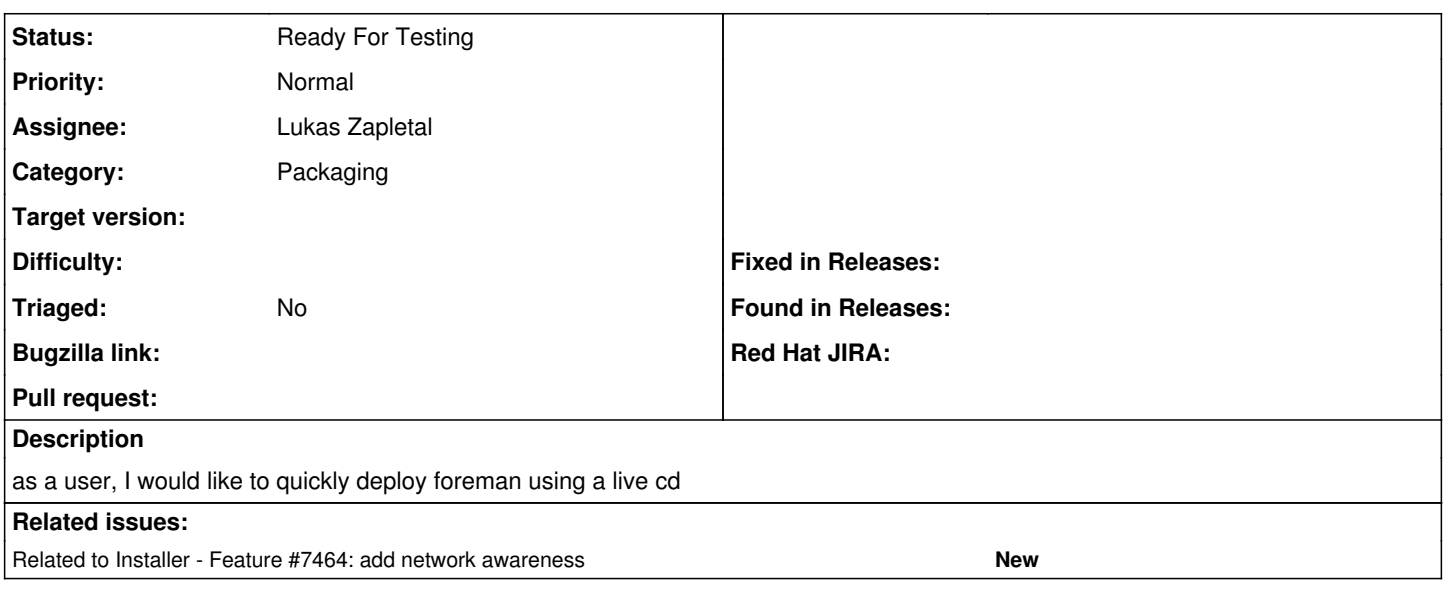

## **History**

#### **#1 - 07/30/2014 09:00 AM - Dominic Cleal**

*- Category set to Packaging*

## **#2 - 07/30/2014 09:09 AM - Ohad Levy**

*- translation missing: en.field\_release set to 10*

### **#3 - 07/30/2014 09:13 AM - Ohad Levy**

*- Target version set to 1.7.5*

#### **#4 - 08/04/2014 06:57 AM - Dominic Cleal**

*- translation missing: en.field\_release deleted (10)*

#### **#5 - 08/21/2014 08:36 AM - Anonymous**

*- Target version changed from 1.7.5 to 1.7.4*

#### **#6 - 09/16/2014 08:28 AM - Ohad Levy**

*- Target version changed from 1.7.4 to 1.7.3*

## **#7 - 09/16/2014 09:41 AM - Ohad Levy**

*- Related to Feature #7464: add network awareness added*

## **#8 - 09/30/2014 11:23 AM - Dominic Cleal**

*- Target version changed from 1.7.3 to 1.7.2*

#### **#9 - 10/01/2014 04:56 AM - Lukas Zapletal**

*- Assignee set to Lukas Zapletal*

#### **#10 - 10/01/2014 09:31 AM - Lukas Zapletal**

So we discussed this with Marek and it looks like LiveCD without staypuft bits is not much useful today. So I will go ahead, test the build and create a jenkins job to create the ISO on our infrastructure. This would be first step.

We need staypuft bits because otherwise LiveCD would be without any post-configuration which would only lead to some kind of libvirt-only environment with all the network preconfigured.

What we could do would be to remove OpenStack bits from the kickstart, preferably making the ks file an ERB template so we can preprocess it

before evaluation. This way we could have a nice Foreman + Staypuft installer iso with Staypuft on-live network post-setup but without OpenStack things.

Ohad what you think?

## **#11 - 10/01/2014 09:38 AM - Marek Hulán**

I agree that just creating jenkins job that builds foreman+staypuft is a good start. After we finish [#7464](https://projects.theforeman.org/issues/7464) we can create pure foreman variant.

## **#12 - 10/03/2014 09:56 AM - Lukas Zapletal**

*- Status changed from New to Assigned*

Ok running one test run and will move this to Jenkins once it works. As a next step, we could modularize the KS file a bit, maybe using a ERB templating:

- centos 6 vs 7 support (vs upstream RHEL support)

- xwindow vs non-xwindow version

### **#13 - 10/09/2014 07:48 AM - Lukas Zapletal**

*- Status changed from Assigned to Ready For Testing*

<https://github.com/theforeman/foreman-live/pull/13>

[http://ci.theforeman.org/job/packaging\\_foreman\\_livecd/](http://ci.theforeman.org/job/packaging_foreman_livecd/)

There are some bugs in the image, I will work with Marek to resolve them. Currently its unmodified Staypuft.

## **#14 - 07/23/2018 11:28 AM - Tomer Brisker**

*- Target version deleted (1.7.2)*